# **Gong - Errores #2894**

## **Error al acceder a un agente sobre el que no se tienen permisos**

2017-04-19 09:59 - Santiago Ramos

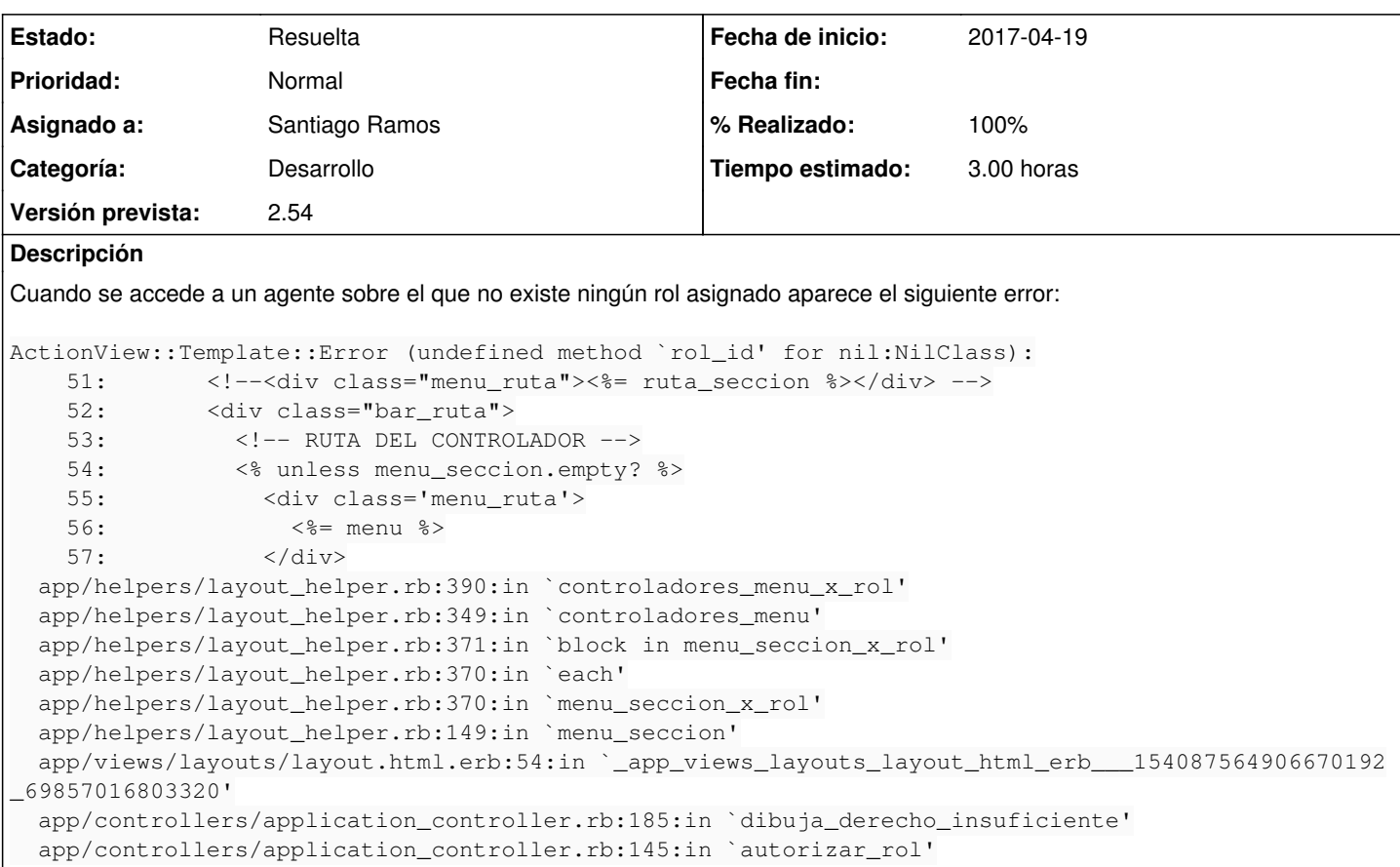

### **Histórico**

### **#1 - 2017-04-19 10:12 - Santiago Ramos**

### Parece que el código también está mal en el caso de proyectos:

# Buscamo los permisos del rol del usuario en el proyecto seleccionado y para el menu seleccionado

 permisos = PermisoXRol.find\_all\_by\_rol\_id\_and\_menu((@usuario\_identificado.usuario\_x\_proyecto.find\_by\_proye cto\_id(@proyecto.id)).rol\_id, menu) if @proyecto

 # Añadimos una condicion mas para la siguiente linea por que @agente es una variable que se carga no se do nde en algun caso de proyectos

 permisos = PermisoXRol.find\_all\_by\_rol\_id\_and\_menu((@usuario\_identificado.usuario\_x\_agente.find\_by\_agente\_ id(@agente.id)).rol\_id, menu) if @agente and params[:seccion] == "agentes"

Al pedir el "rol\_id" sobre un elemento que puede que no exista, el sw casca.

# **#2 - 2017-04-19 10:22 - Santiago Ramos**

*- Estado cambiado Asignada por Resuelta*

*- % Realizado cambiado 0 por 100*